### ಕರ್ನಾಟಕ ಪ್ರೌಢ ಶಿಕ್ಷಣ ಪರೀಕ್ಷಾ ಮಂಡಳಿ, ಮಲ್ದೇಶ್ವರಂ, ಬೆಂಗಳೂರು – 560 003 KARNATAKA SECONDARY EDUCATION EXAMINATION BOARD, MALLESWARAM, **BANGALORE - 560 003**

# ಎಸ್.ಎಸ್.ಎಲ್.ಸಿ. ಪರೀಕ್ಷೆ, ಮಾರ್ಚ್ / ಏಪ್ರಿಲ್, 2014 S.S.L.C. EXAMINATION, MARCH / APRIL, 2014

# ಮಾದರಿ ಉತ್ತರಗಳು **MODEL ANSWERS**

ದಿನಾಂಕ: 01. 04. 2014

Date: 01.04.2014

ಸಂಕೇತ ಸಂಖ್ಯೆ :  $81$ - $\bf{K}$ CODE NO.:  $81-K$ 

ವಿಷಯ : ಗಣಿತ

# **Subject: MATHEMATICS**

[ ಪರಮಾವಧಿ ಅಂಕಗಳು : 100

[ Max. Marks: 100

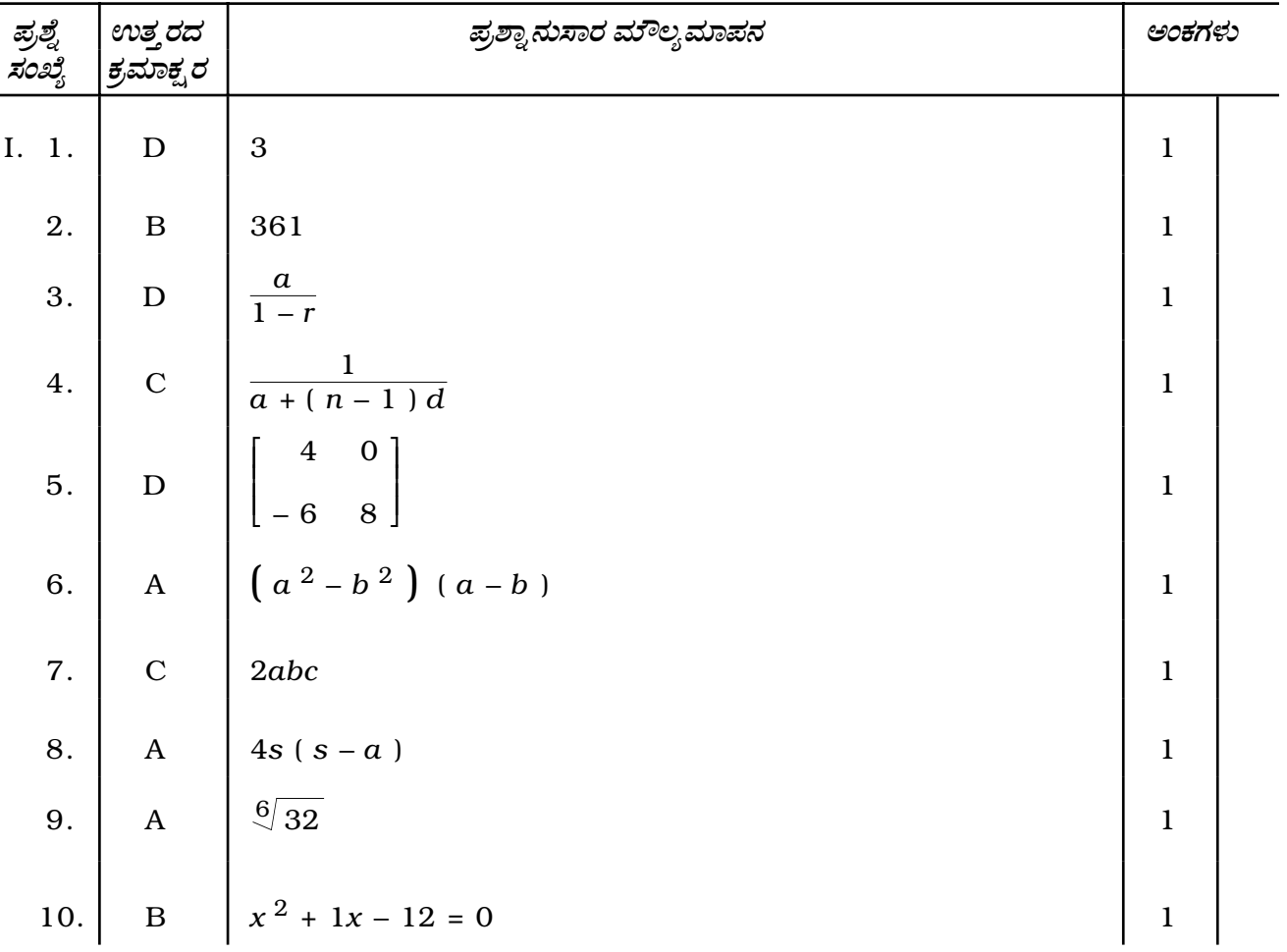

(Kannada Version)

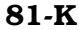

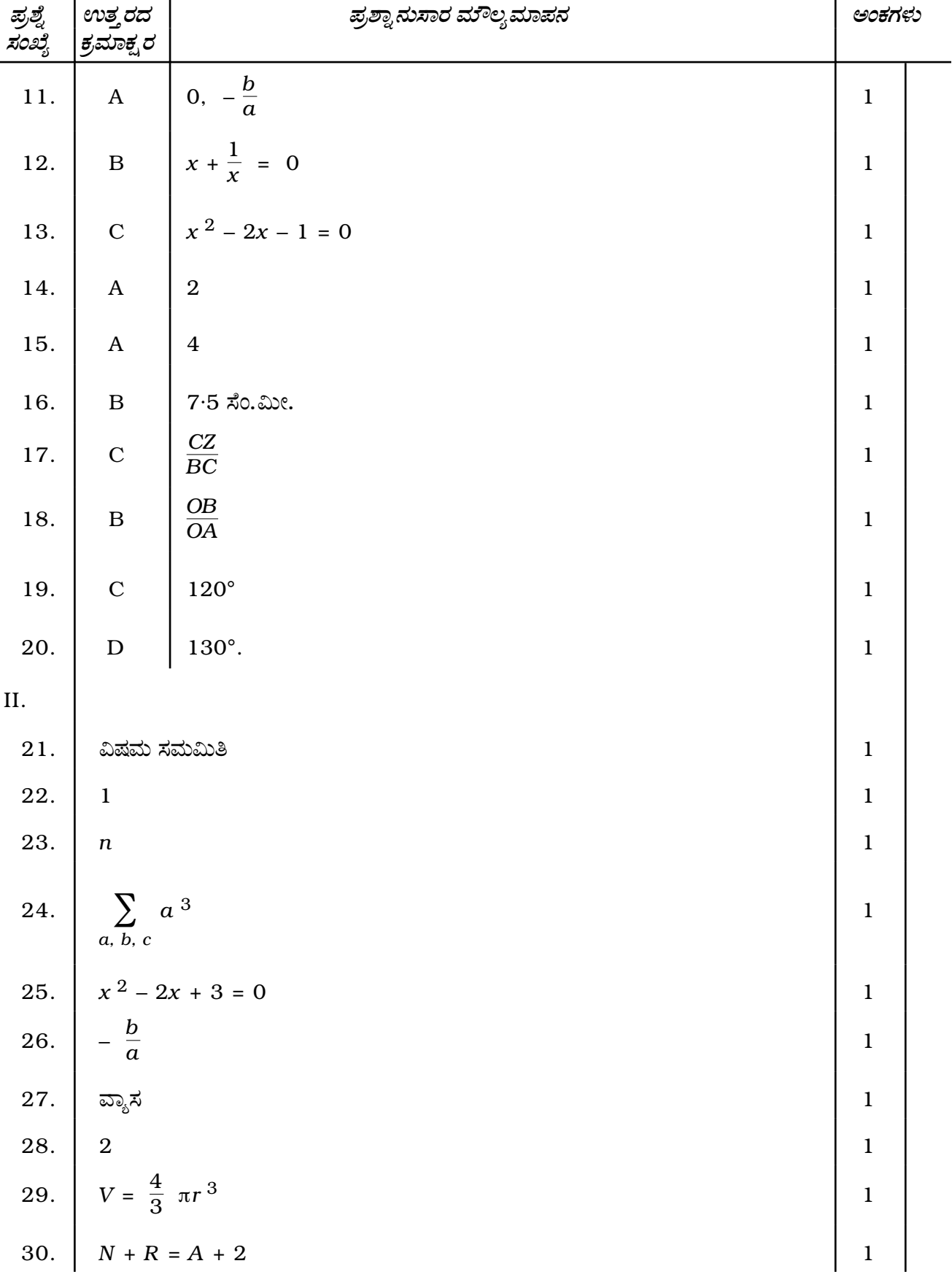

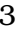

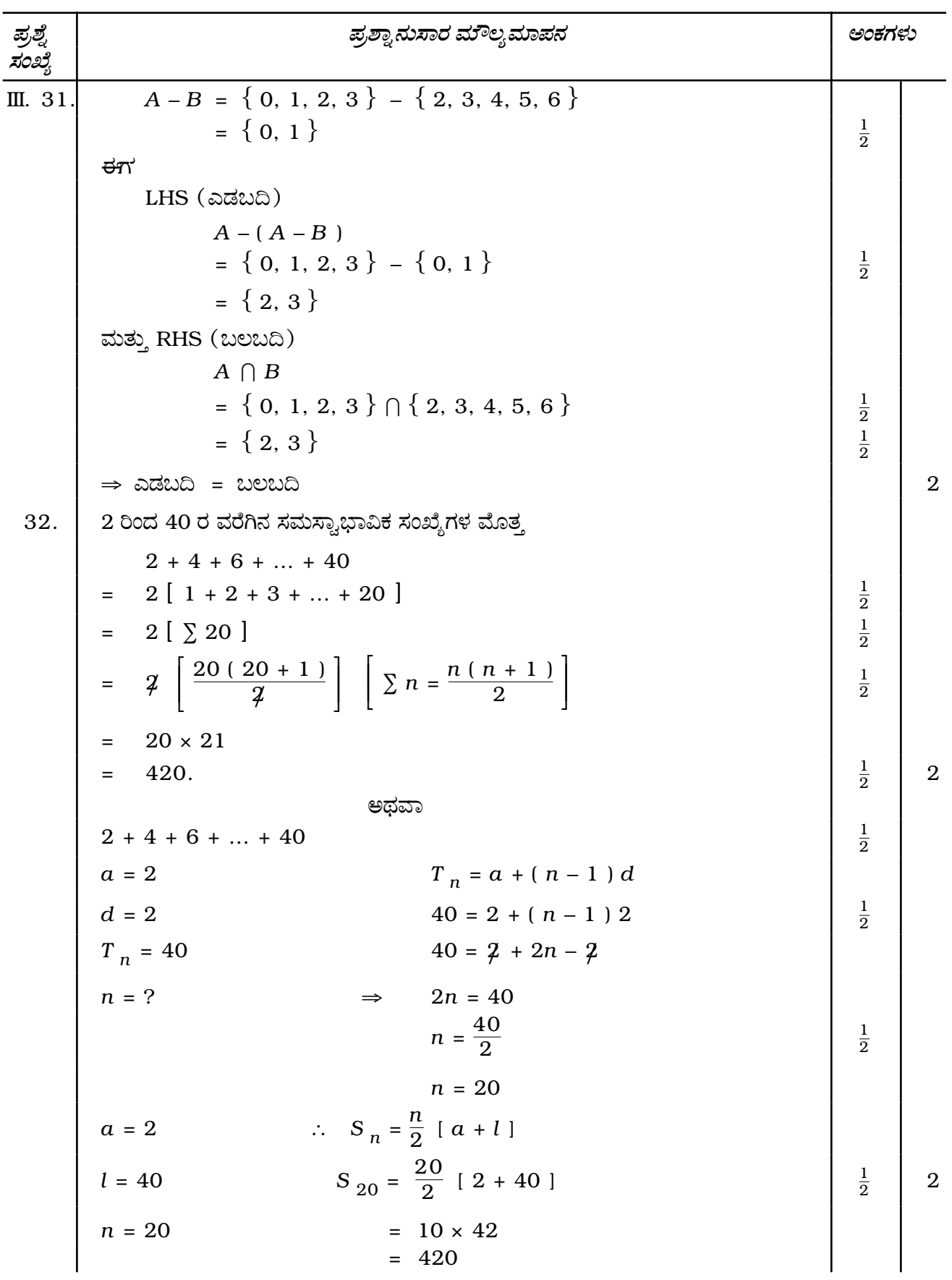

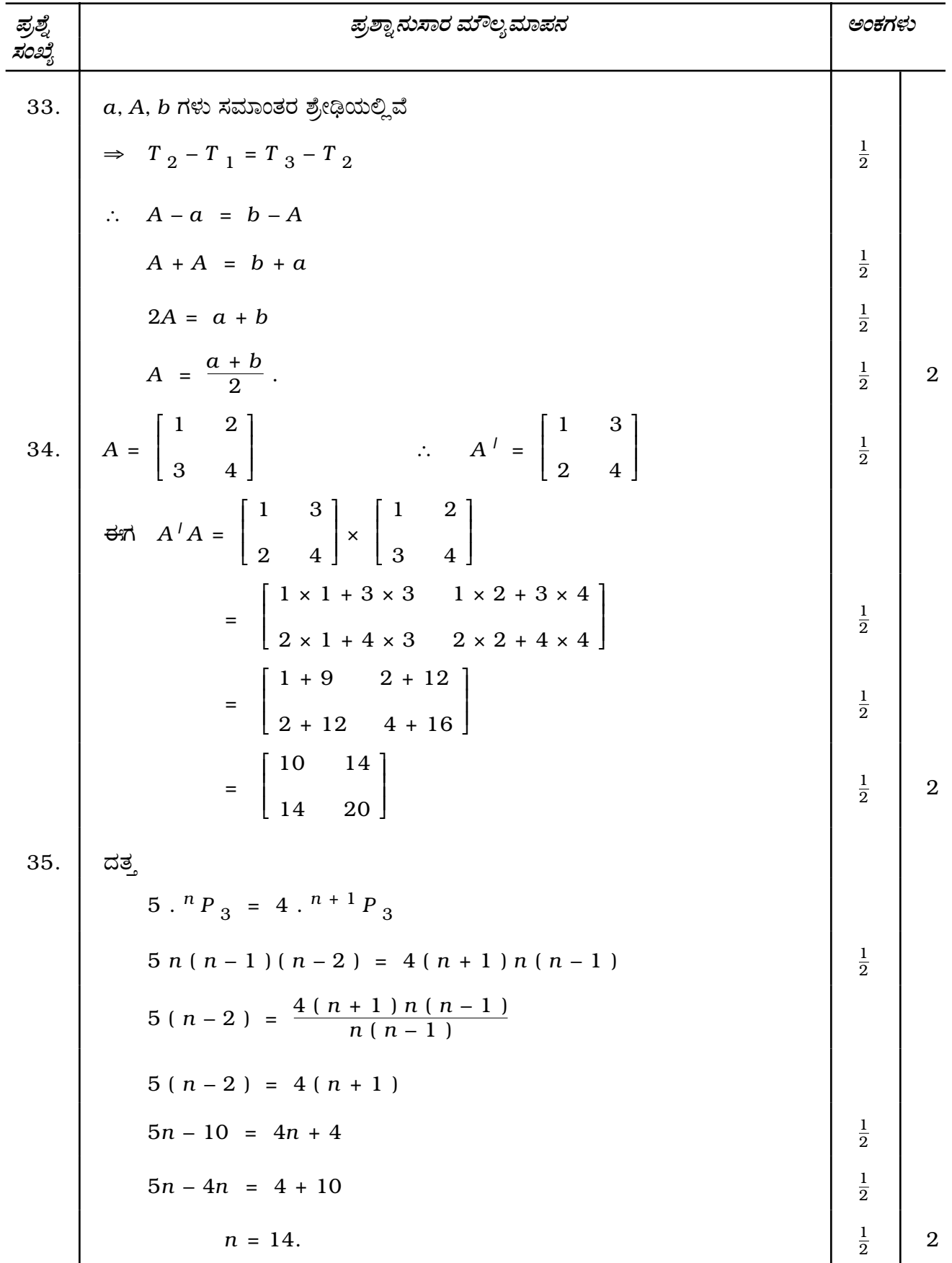

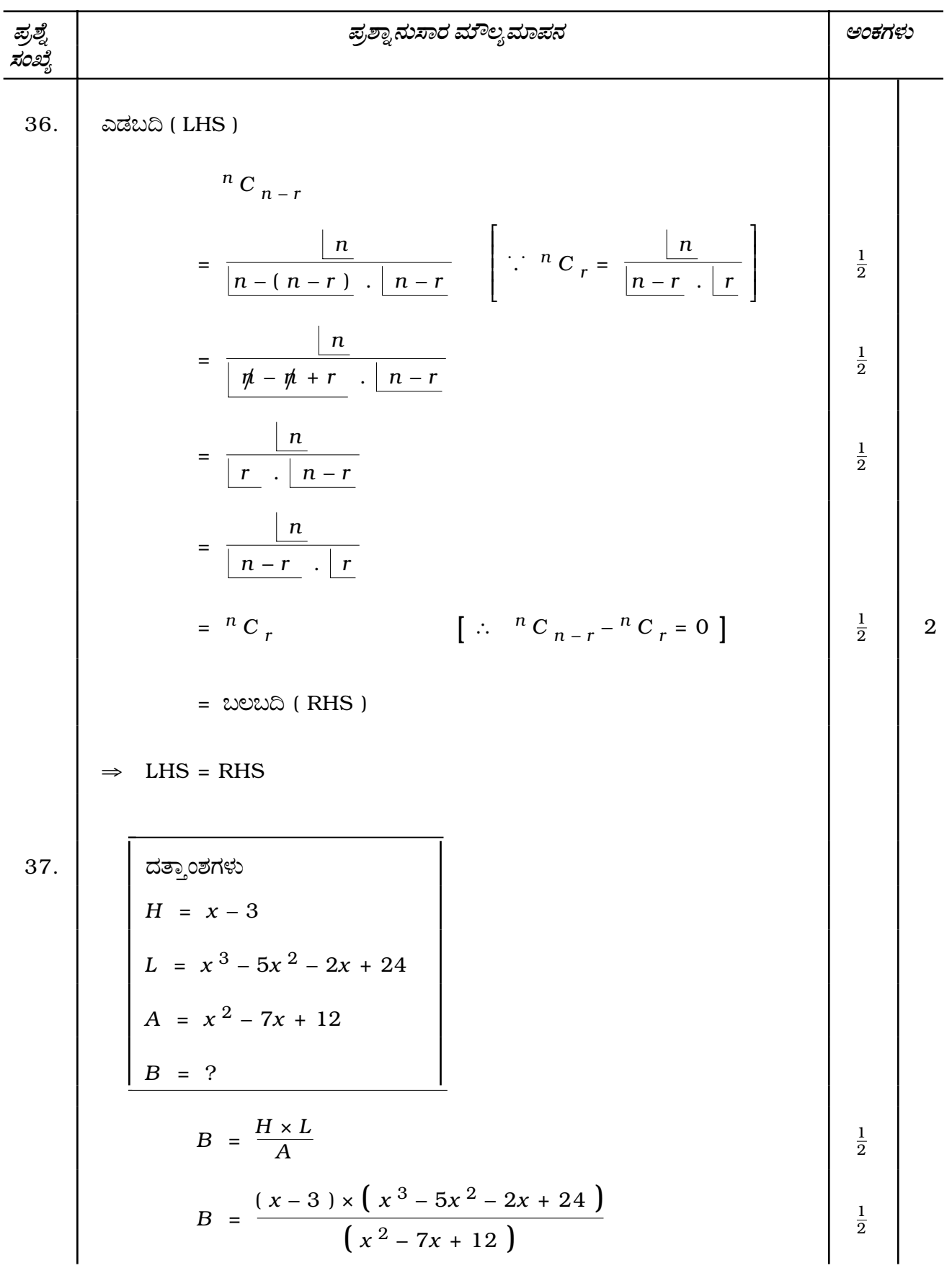

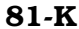

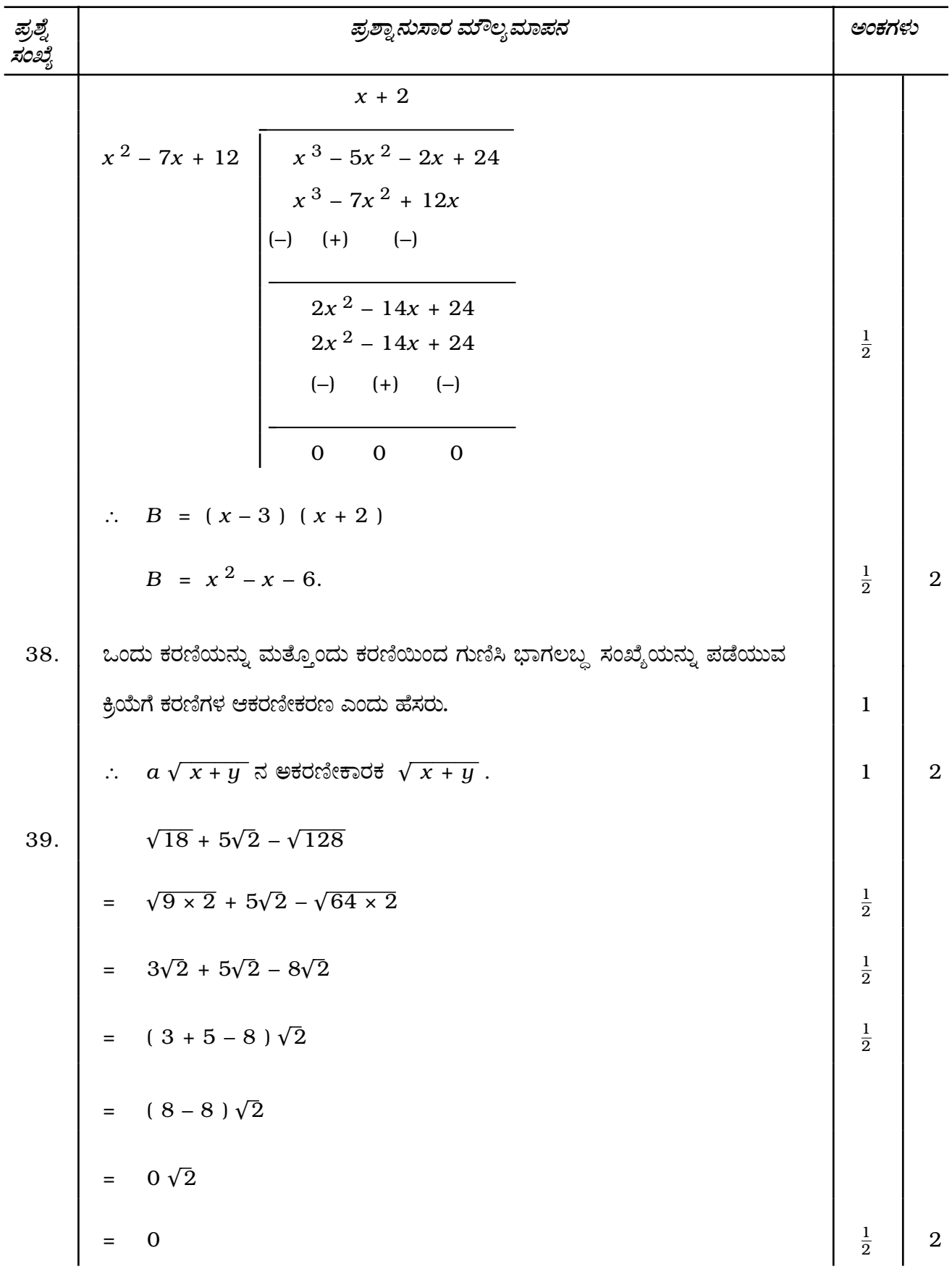

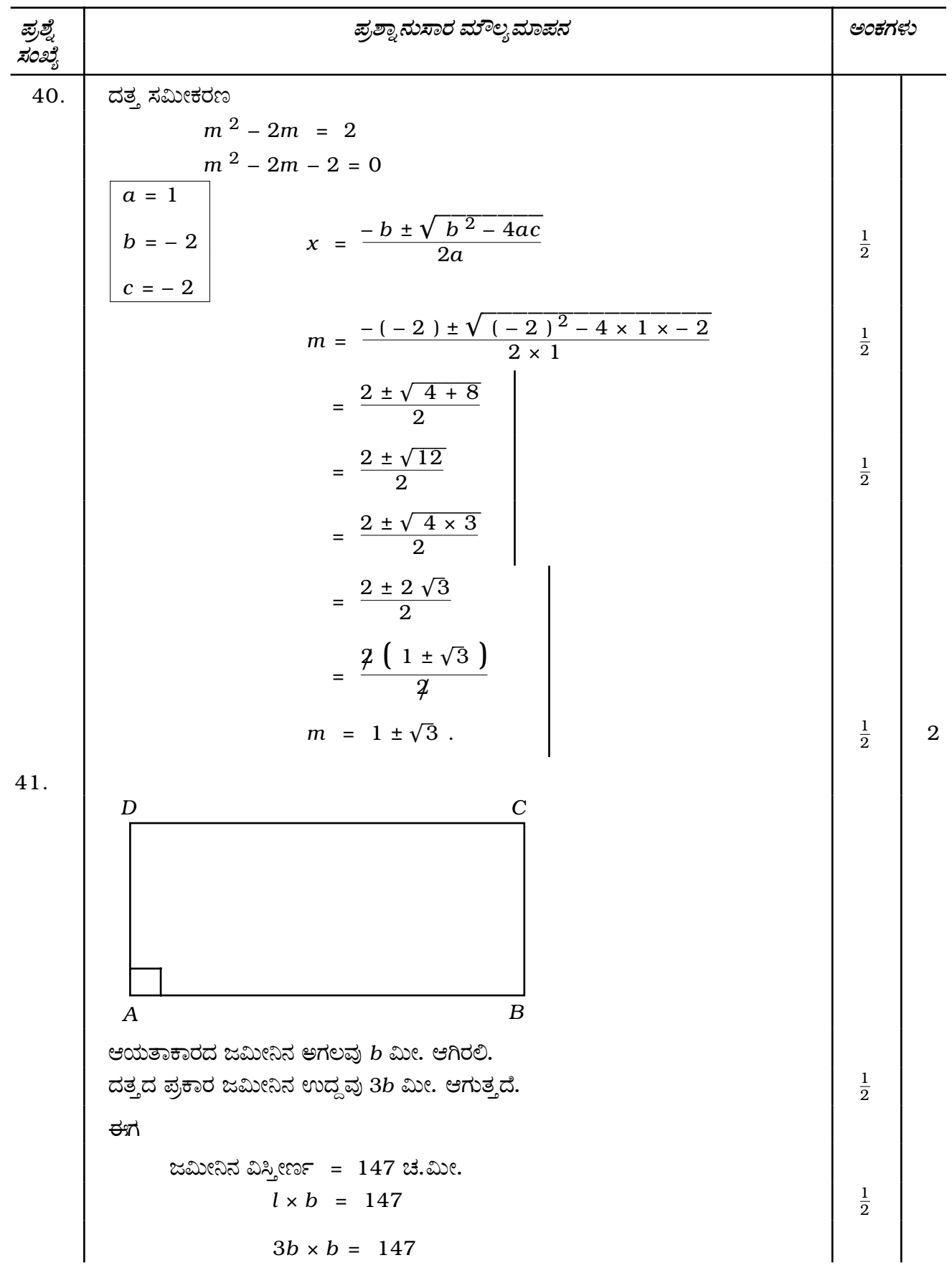

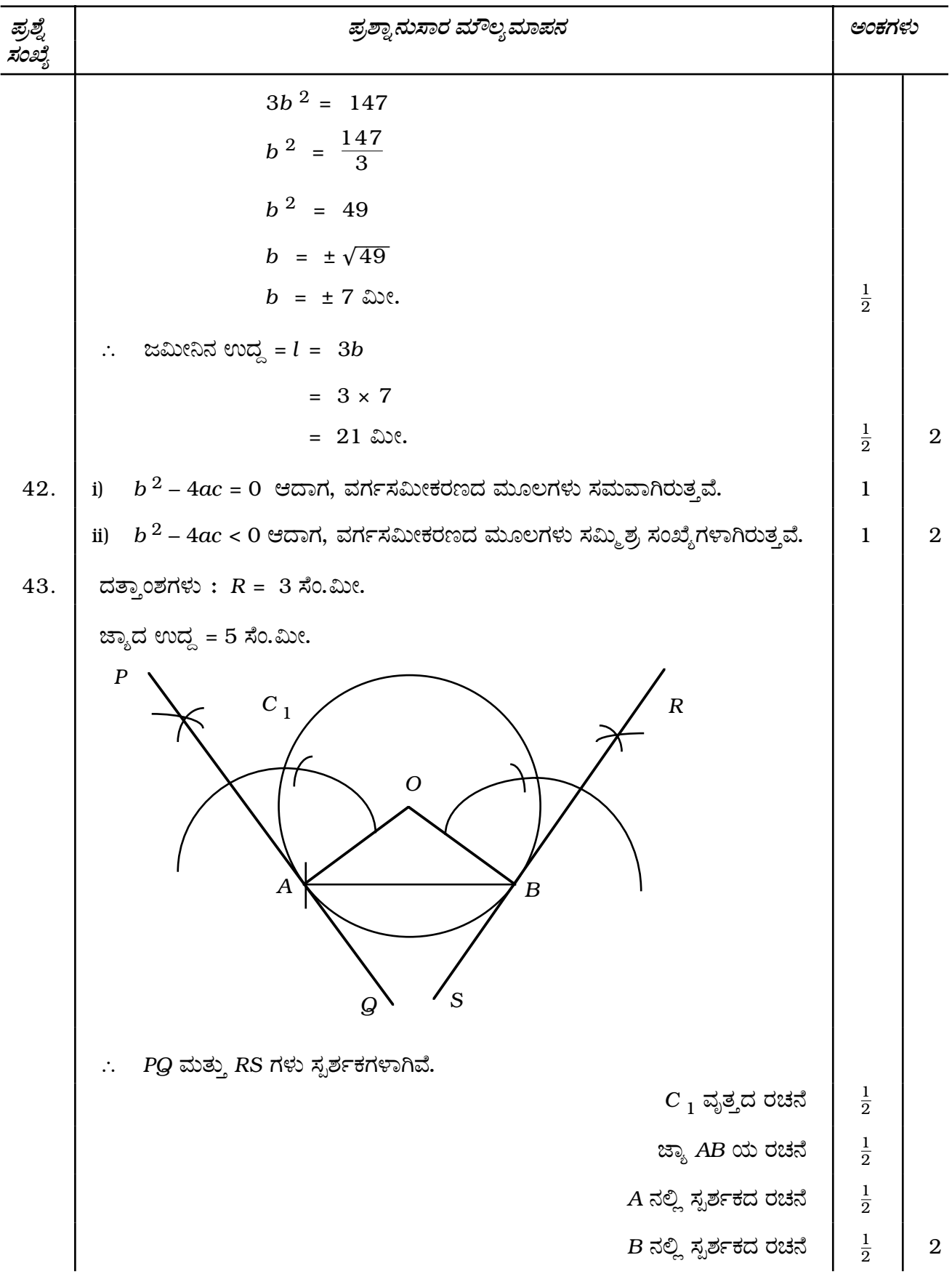

9 **81-K**

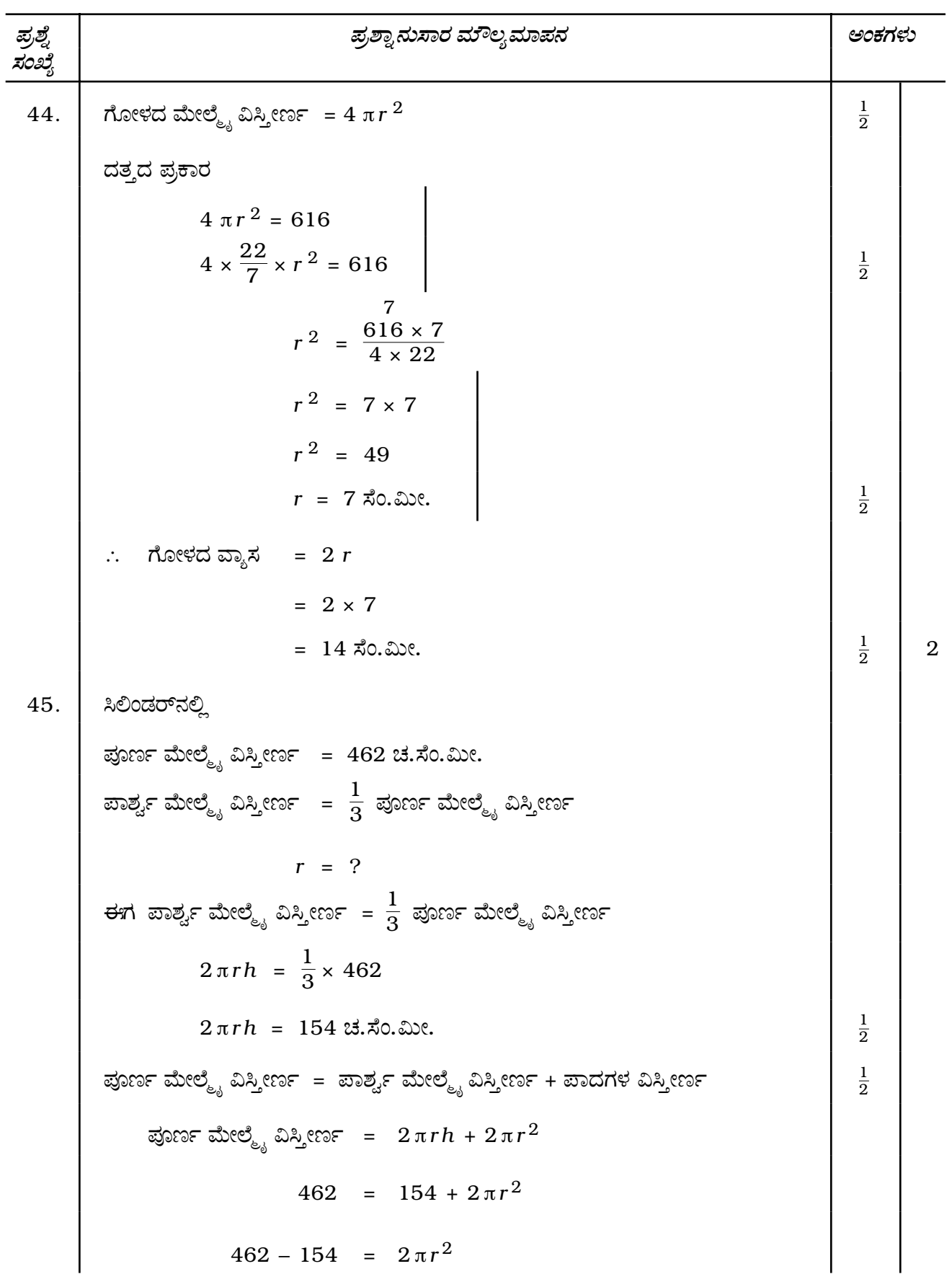

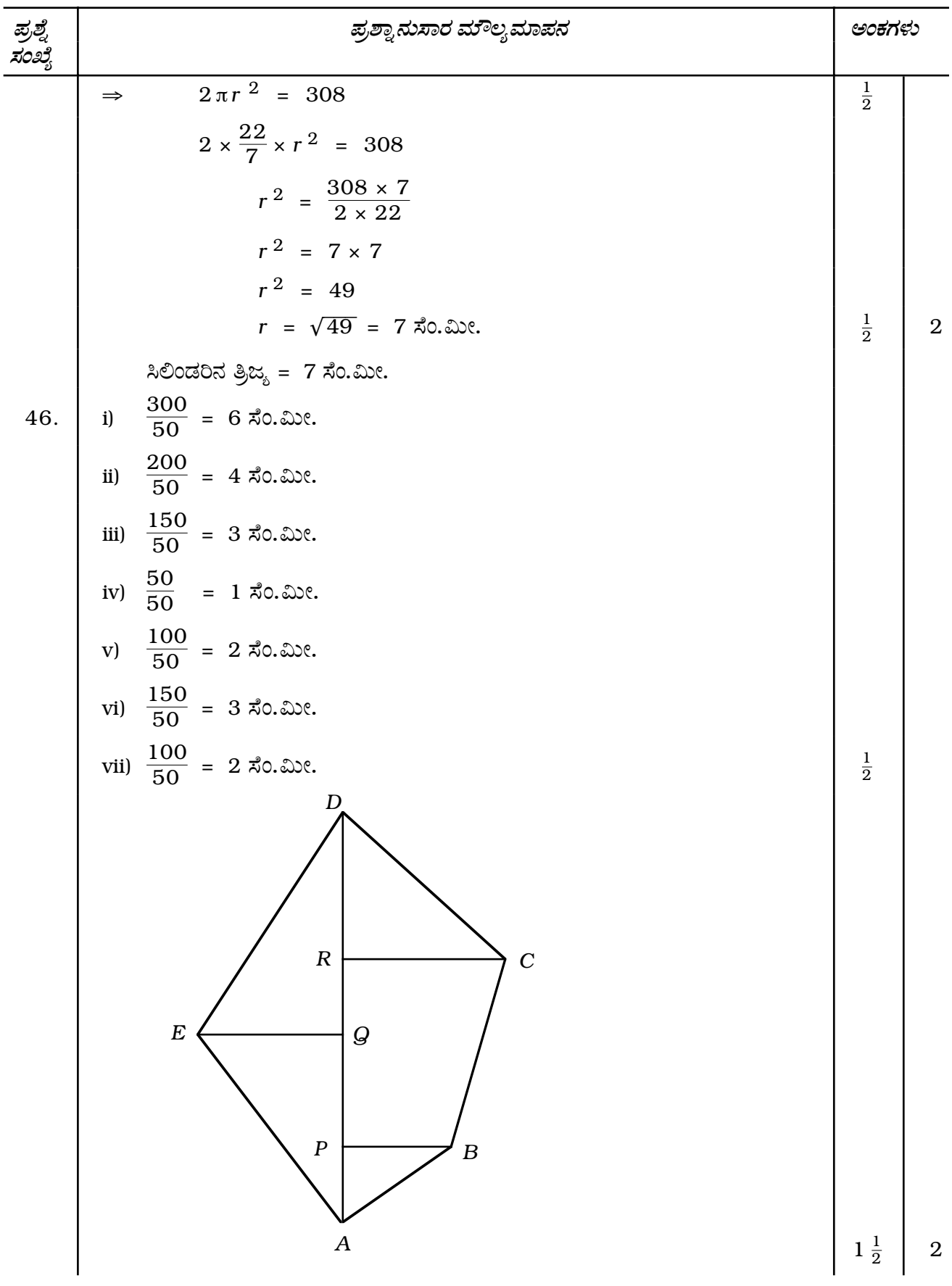

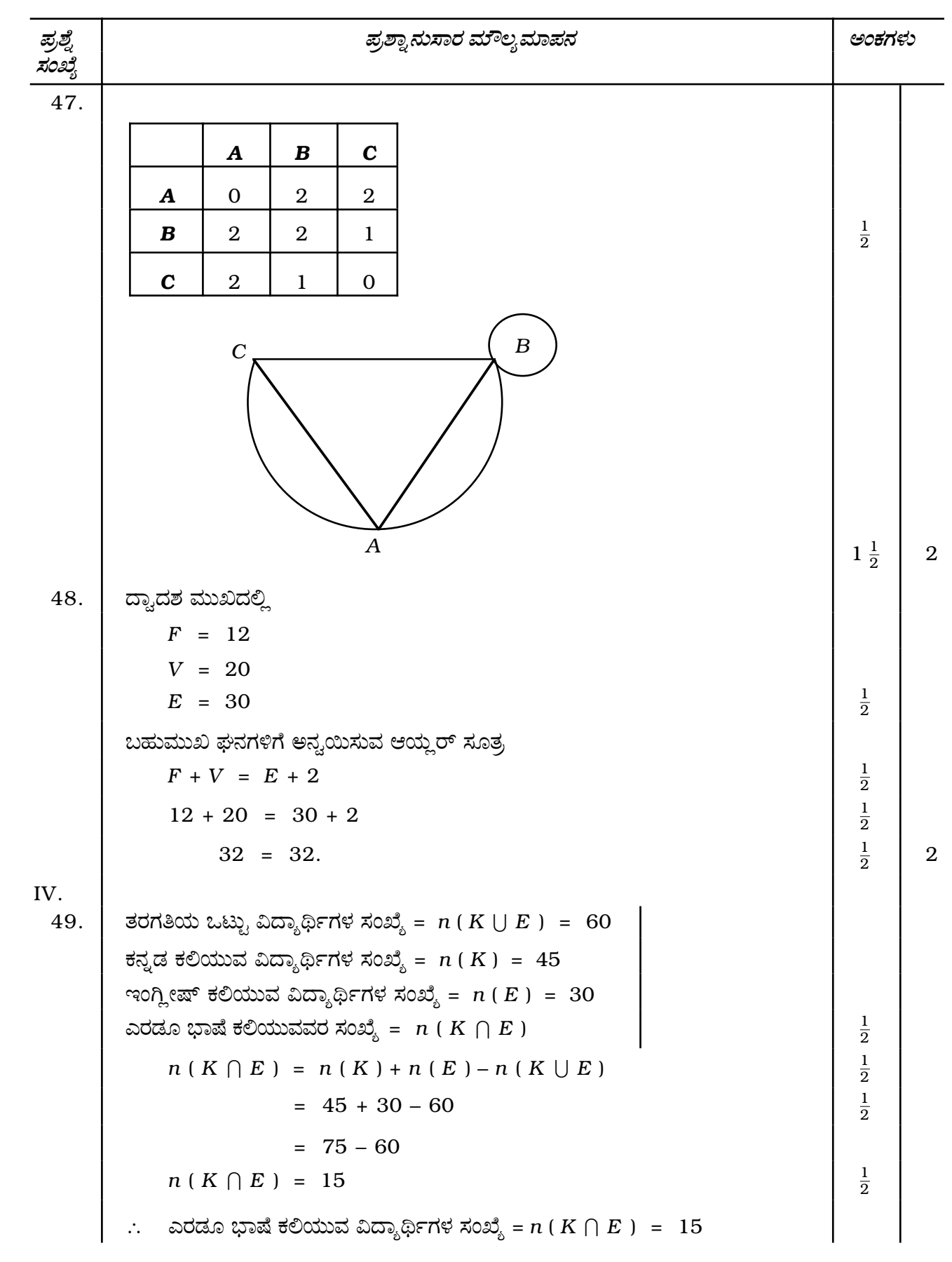

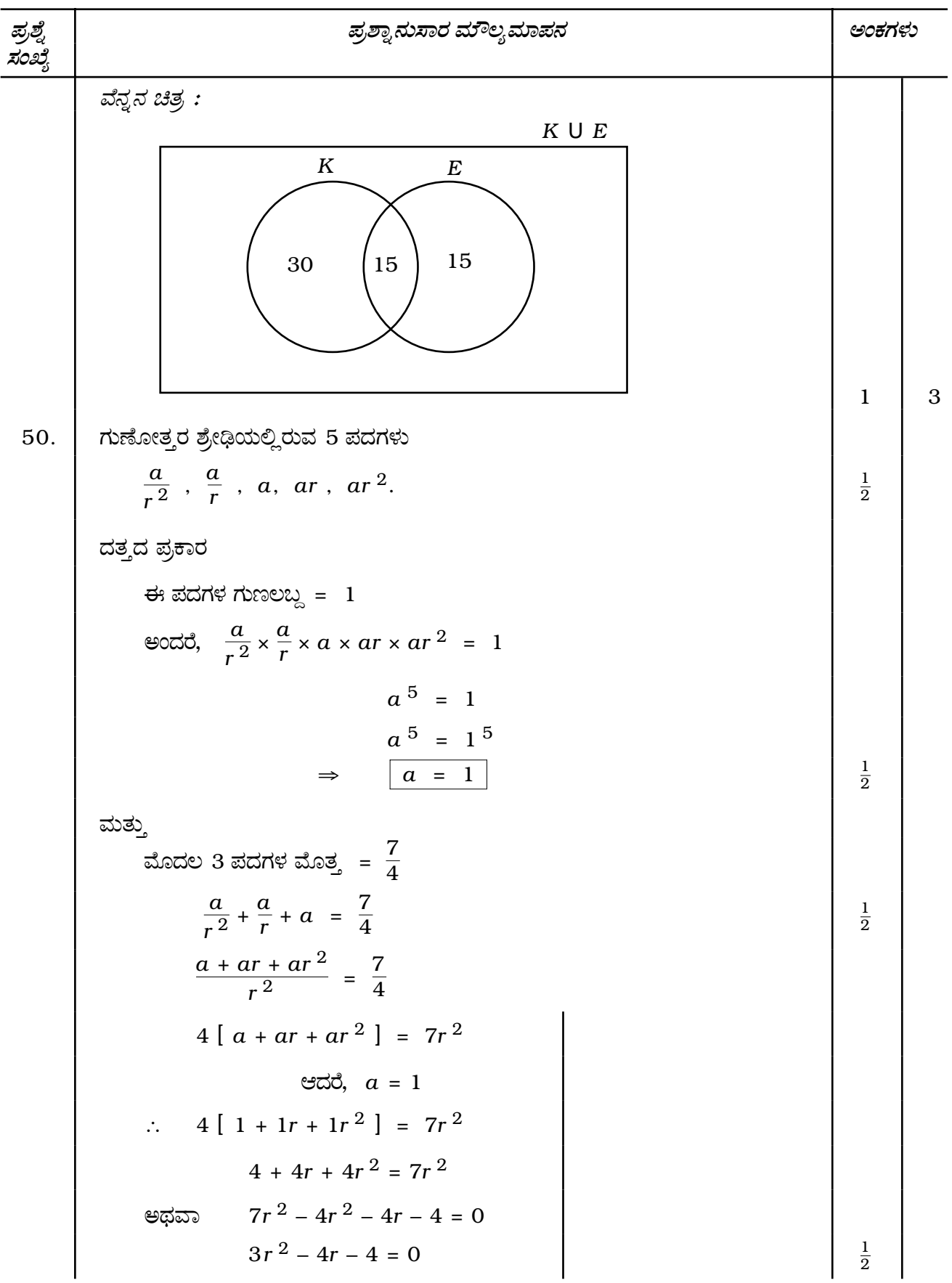

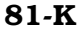

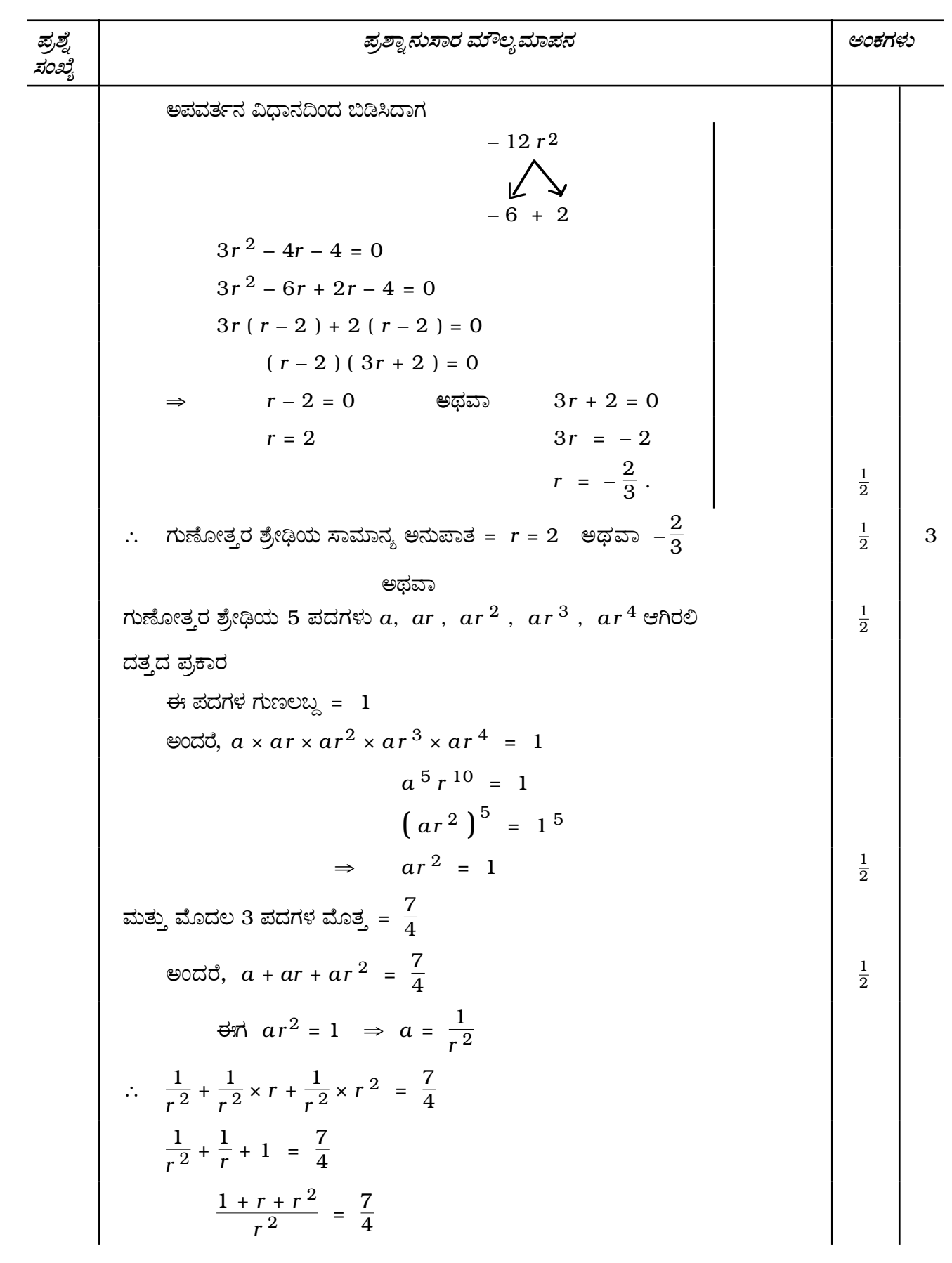

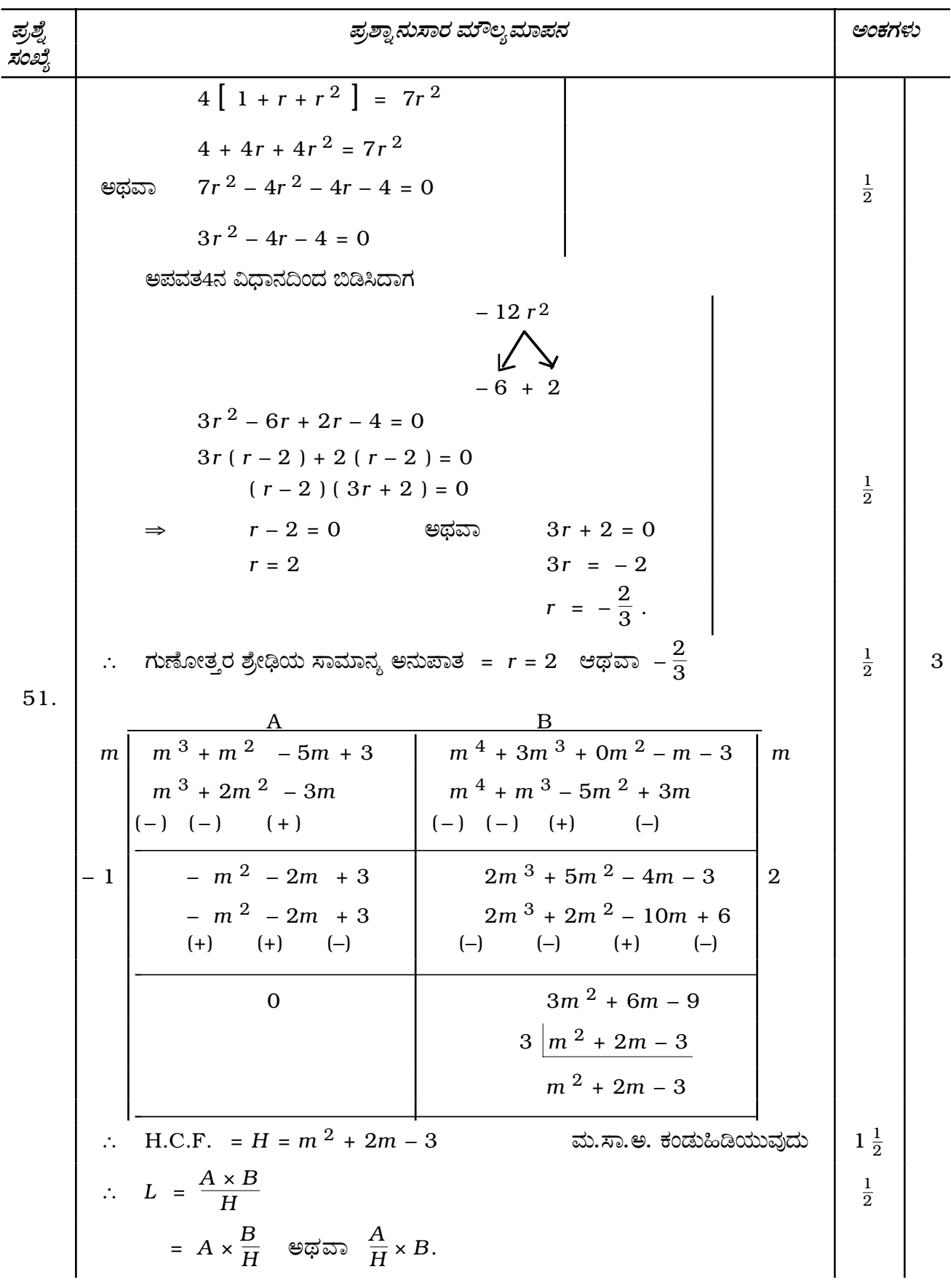

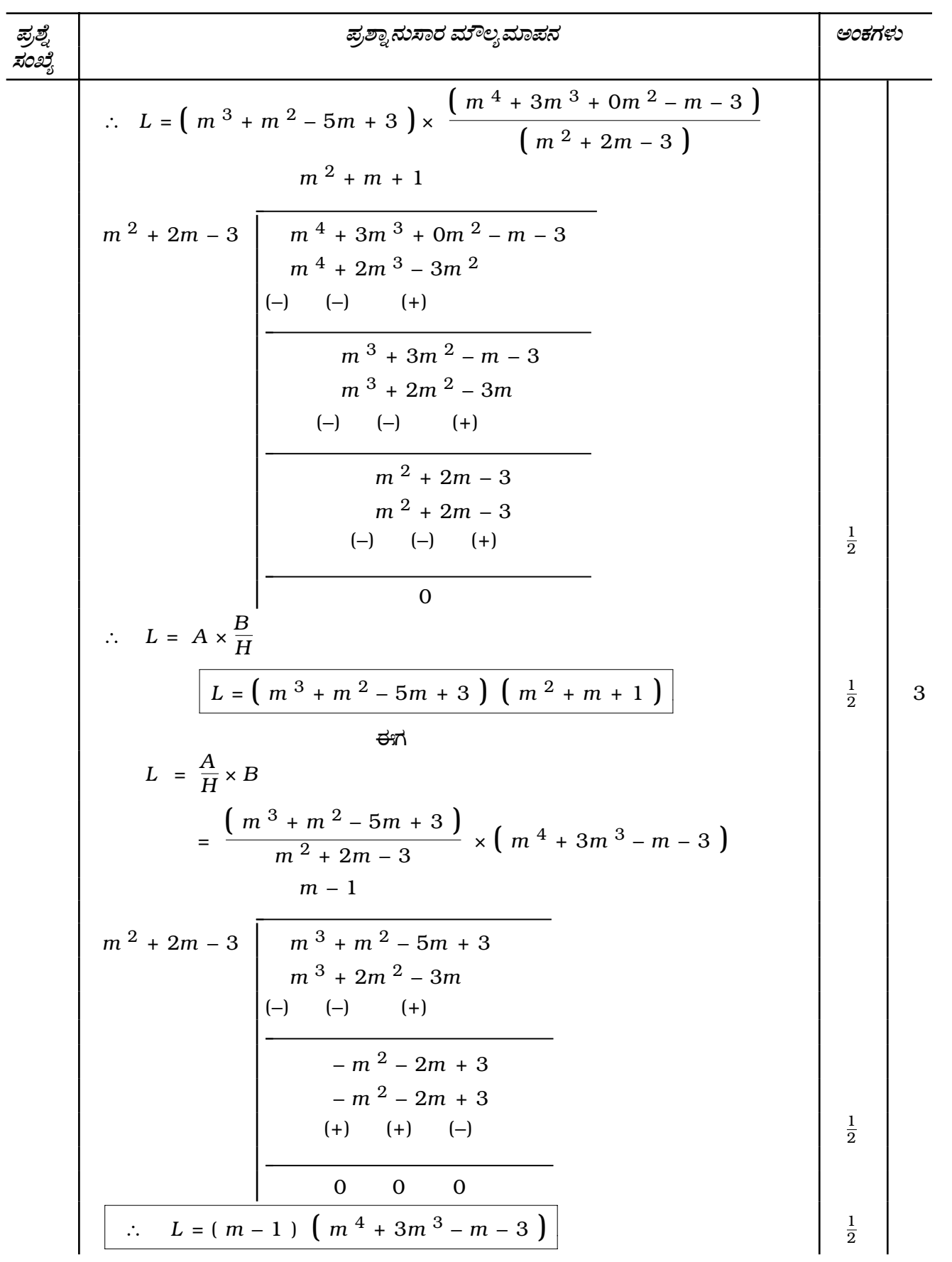

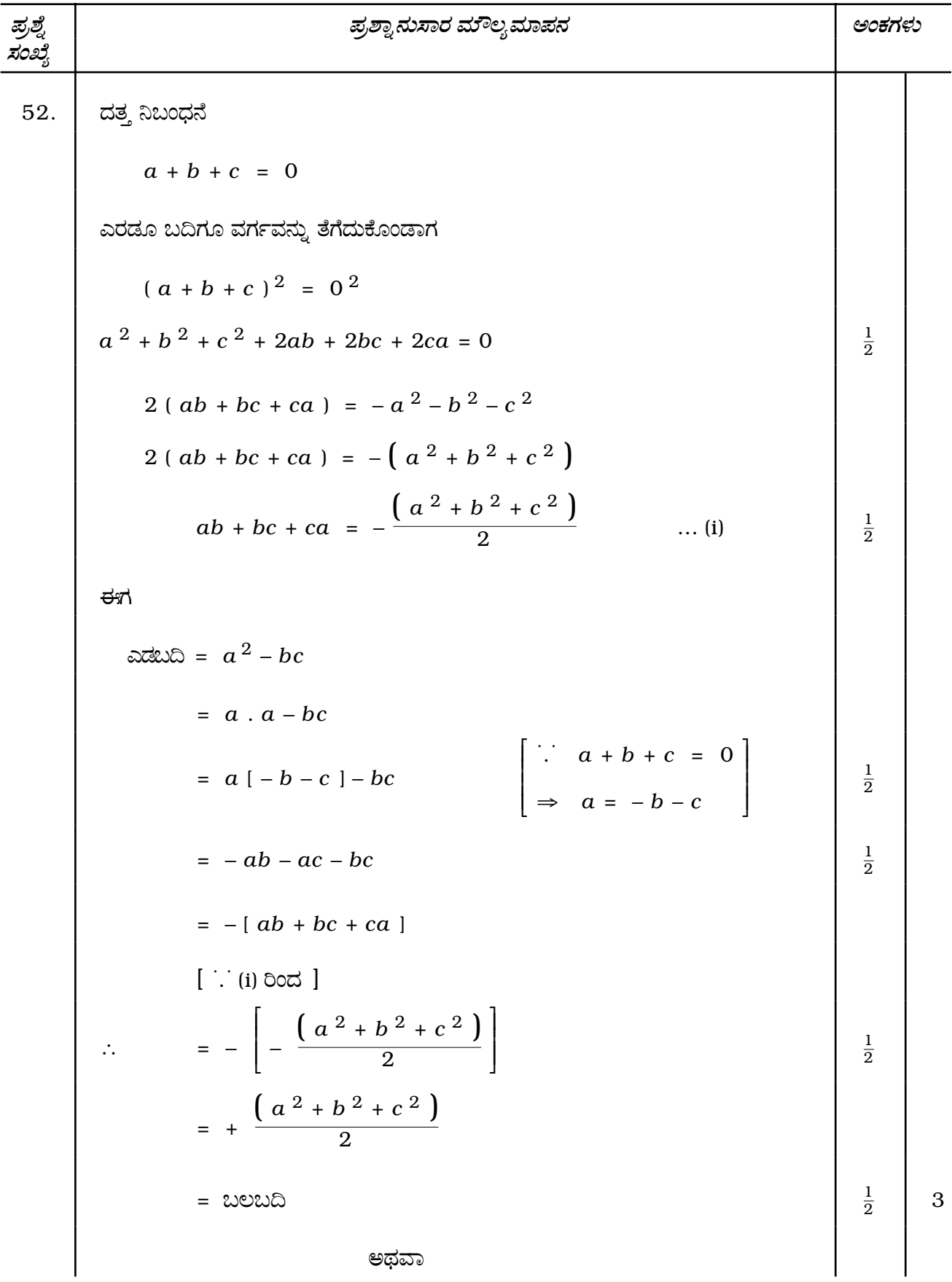

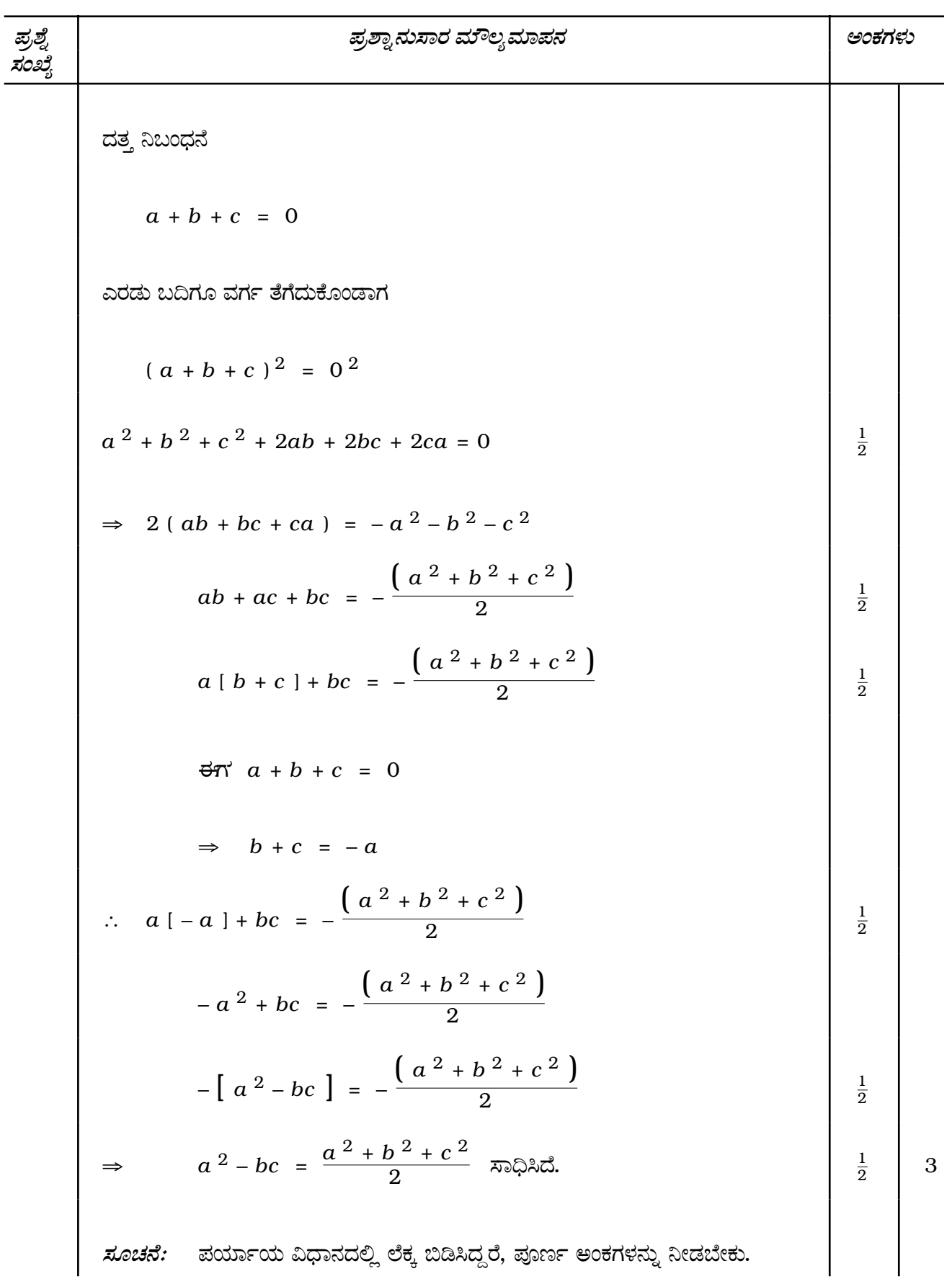

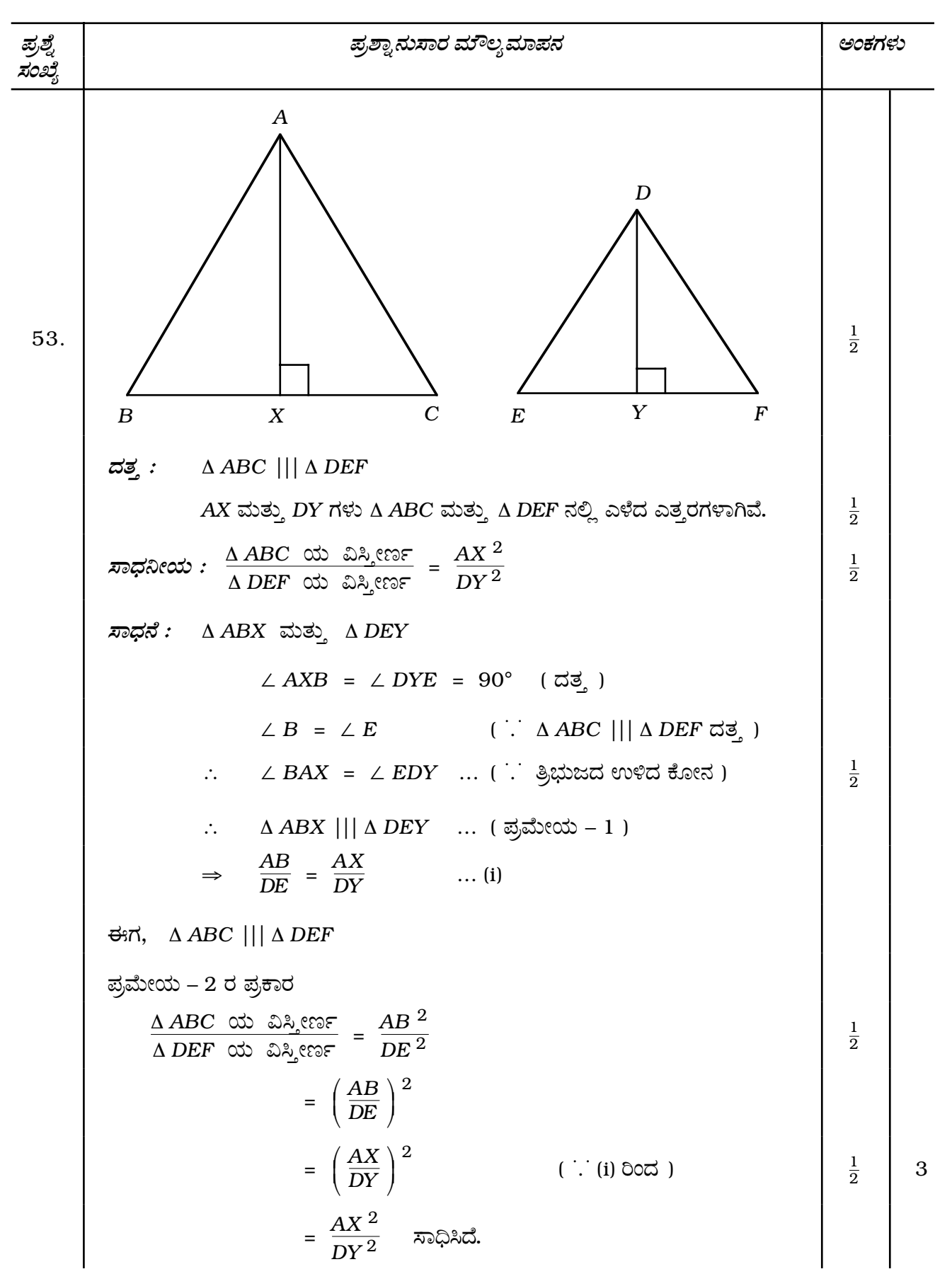

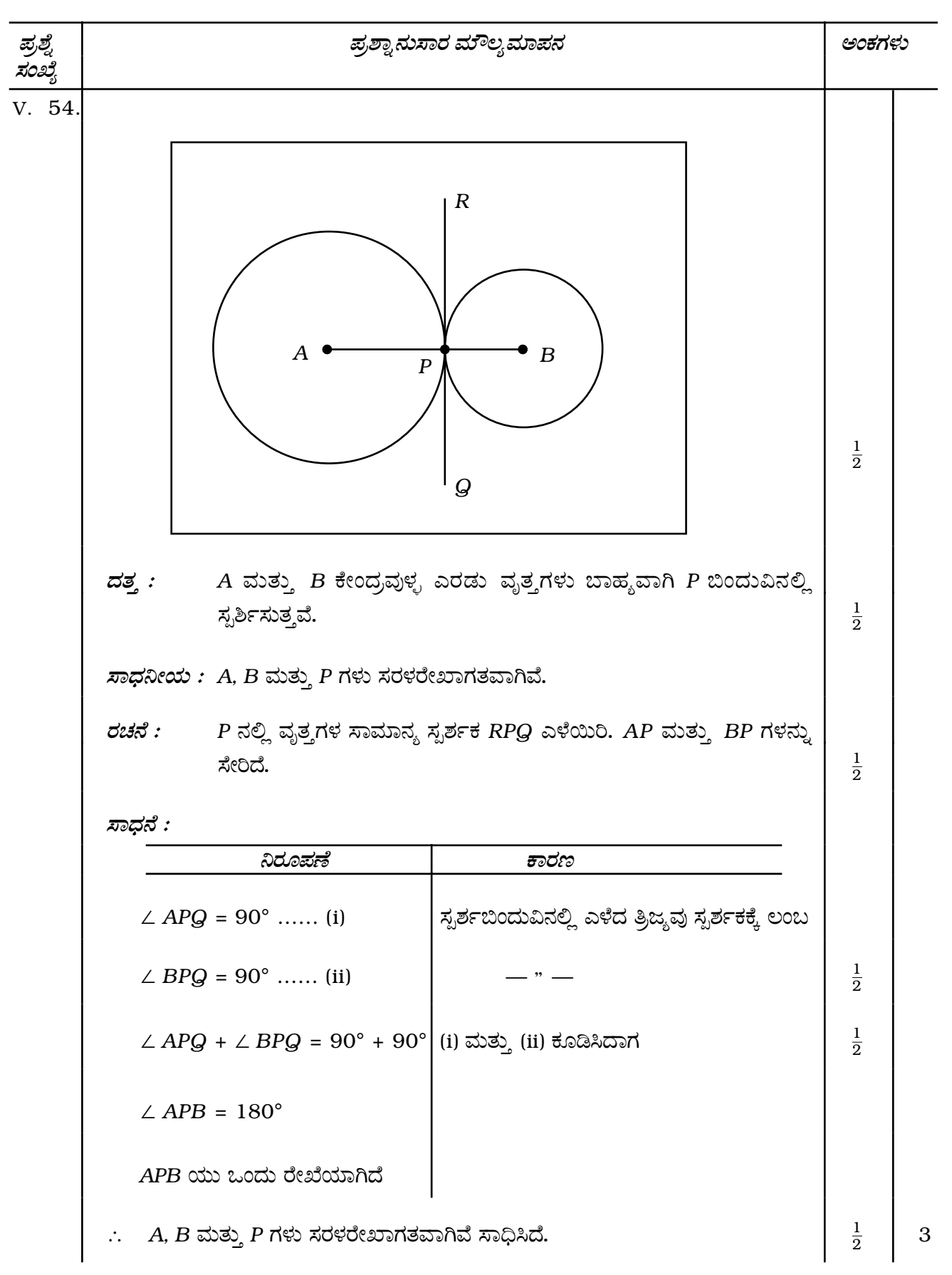

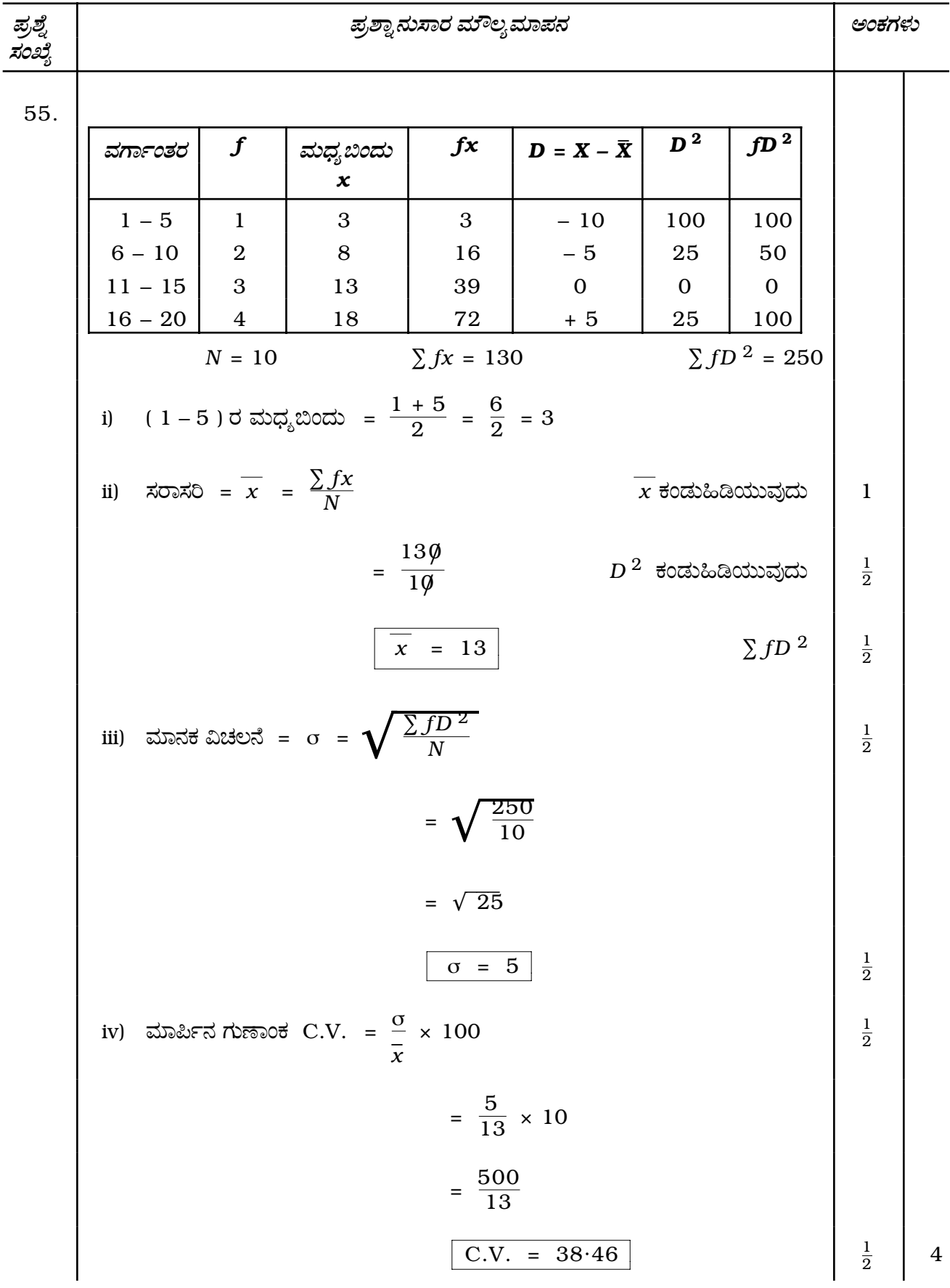

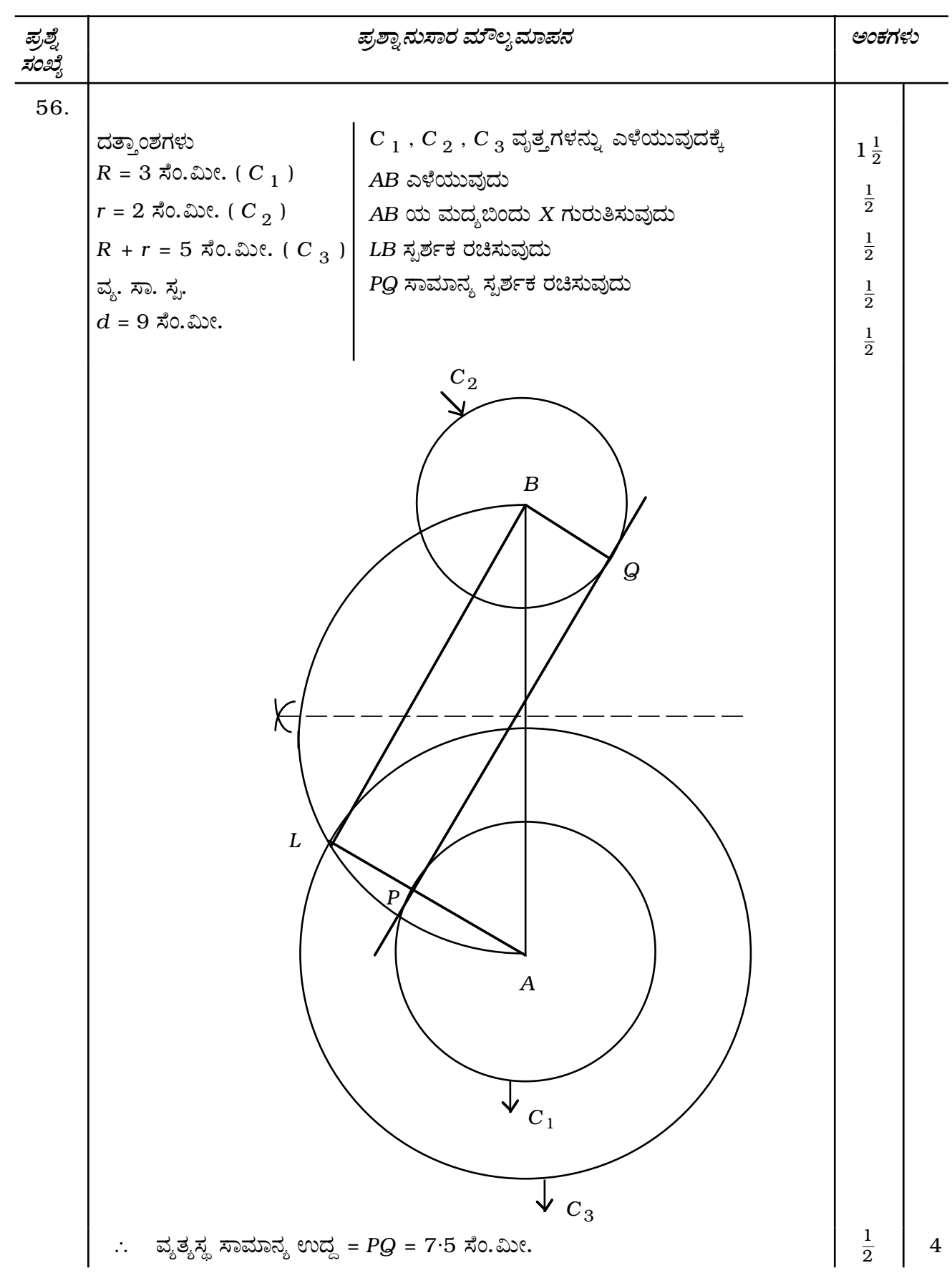

### 21

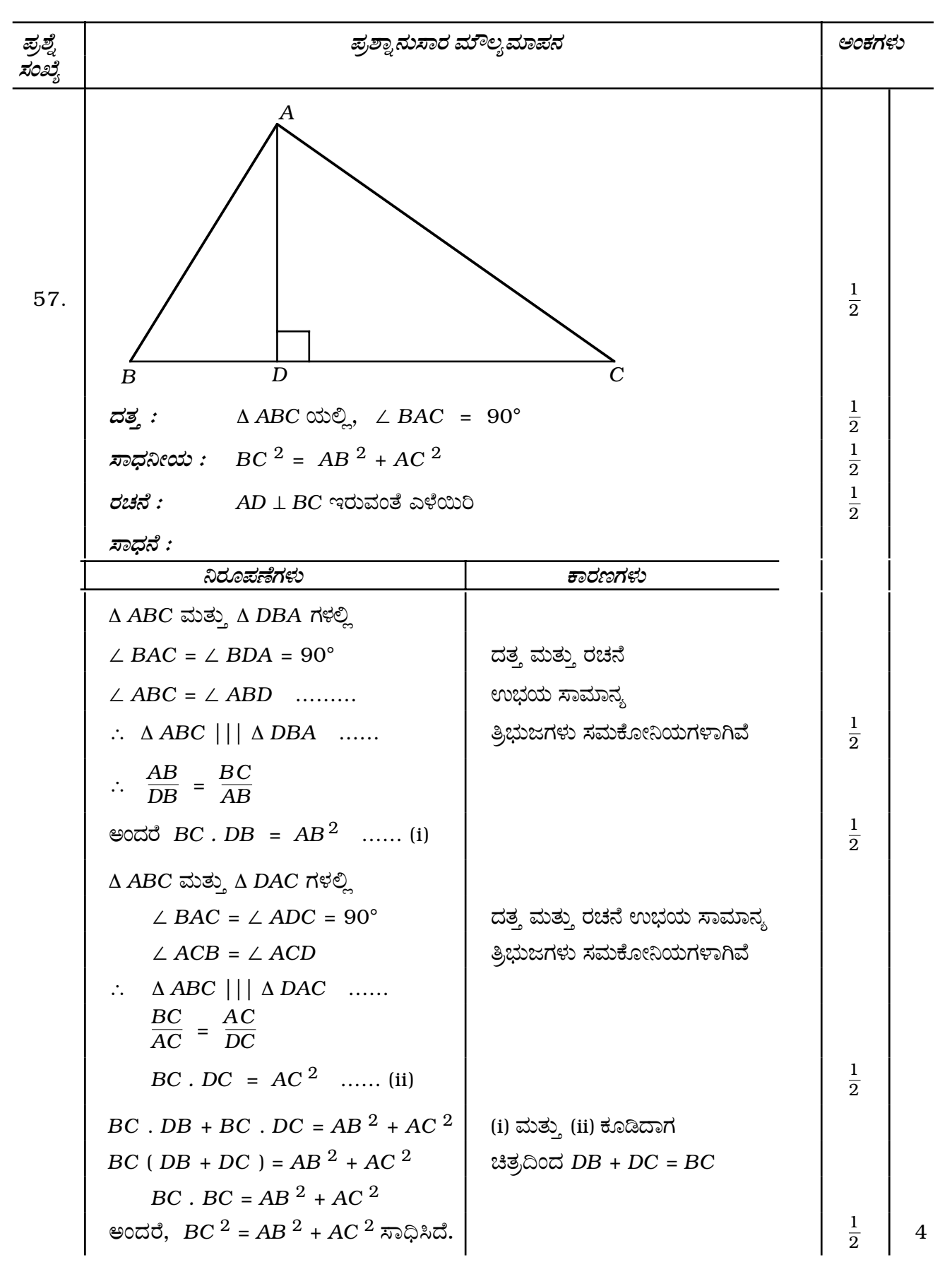

#### 23

# 81-K

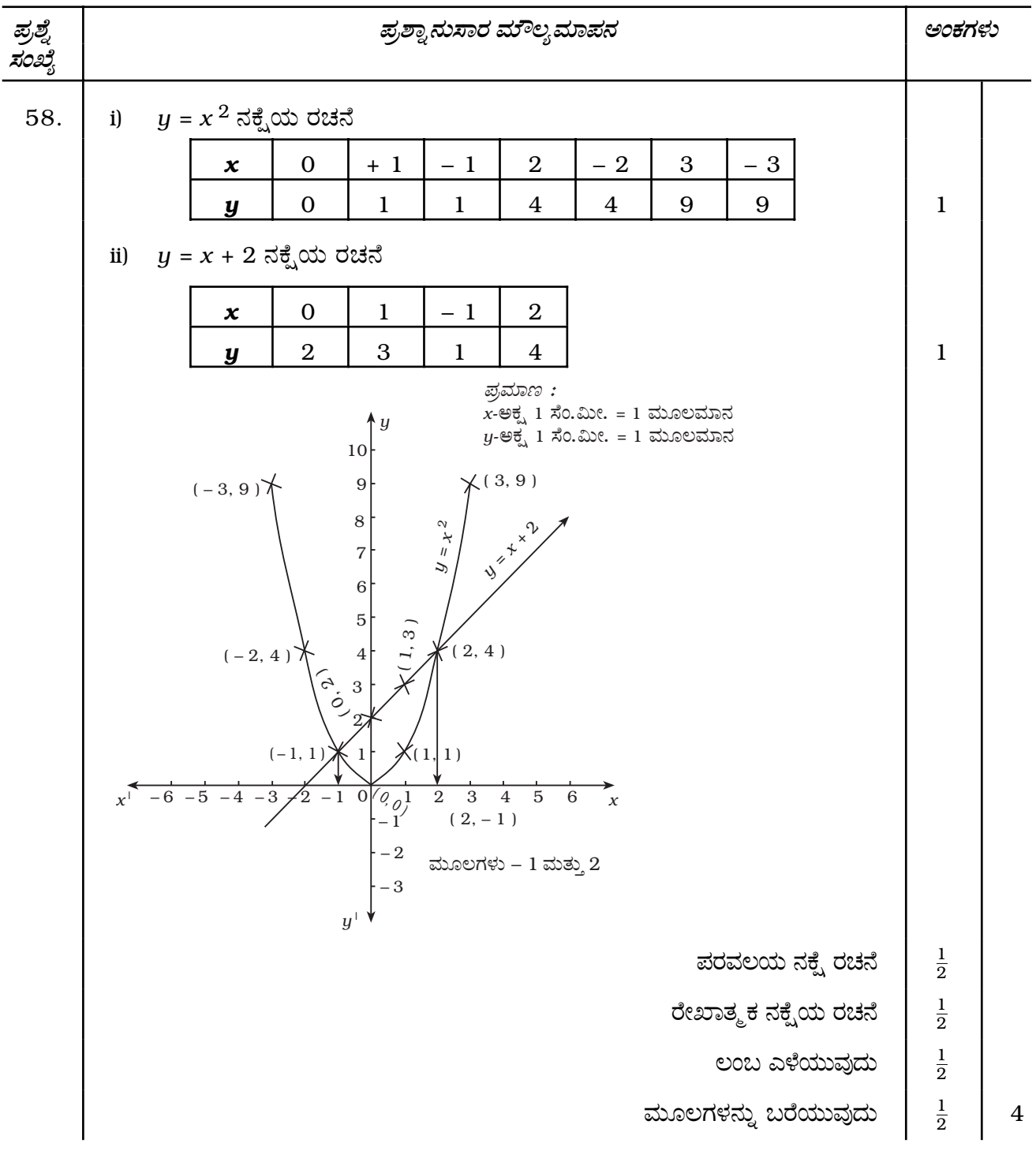

 $=$ 

 $\equiv$